### *EXAMEN – UEF21 COMPATIBILITE ELECTROMAGNETIQUE « CEM » Durée 02H00mn*

## **Exo. 1 (5pts)**

- 1. Quelle est la définition qu'on peut donner à la marge de compatibilité ?
- 2. La radiocommunication de notre environnement représente pour un équipement automobile la victime, la perturbation ou le couplage. Expliquer.
- 3. Le phénomène électromagnétique est-il identique dans tous les milieux ? Justifier en donnant des exemples.
- 4. Expliquer l'utilité du blindage des câbles (cage de Faraday des zones).
- 5. Classer les termes «"champ lointain", "conduction", "champ proche", "couplage", "inductif", "impédance commune" et "capacitif" » dans l'ordre indiqué par le schéma de la figure 1.

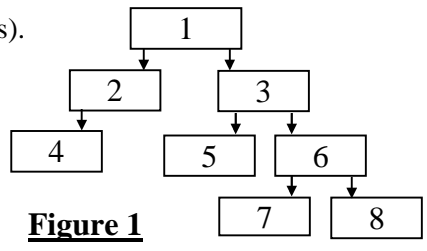

## **Exo. 2 (6 pts)**

On désigne par **I<sup>1</sup>** et **I<sup>2</sup>** les courants qui véhiculent les perturbations et par **U<sup>1</sup>** et **U<sup>2</sup>** les tensions des câbles par rapport à la terre.

- A. En mode commun de propagation des perturbations :
	- 1. En reprenant le schéma de la figure 2, placer les courants et les tensions là où il le faut avec leurs sens,
	- 2. Donner les relations de comparaison entre  $I_1$  et  $I_2$  d'une part et entre  $U_1$  et  $U_2$  d'une autre part,
- 3. Placer les capacités de couplage parasites là où c'est nécessaire.
- B. Même questions (1, 2 et 3) pour le mode différentiel.

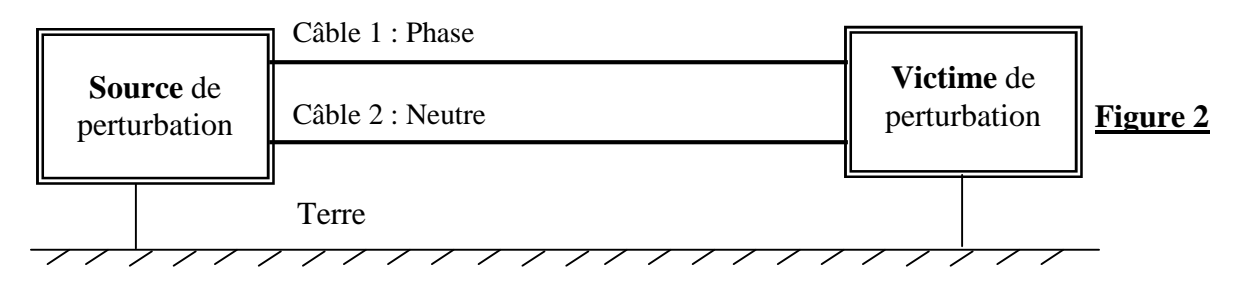

### **Exo. 3 (5 pts)**

- 1. Ecrire l'équation de Maxwell-Ampère et l'équation de Maxwell-Gauss dans le vide et dans un conducteur. Justifier l'écriture.
- 2. La figure 3 représente un schéma fonctionnel des ondes électromagnétiques. Citer les équations de Maxwell dans l'ordre (**1**, **2**, **3**, **4**) indiqué par cette figure.
- 3. A partir de l'équation de Mawxell-Gauss retrouver la loi de Gauss.

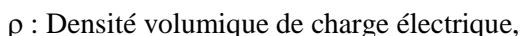

- J : Densité de courant électrique.
- E : Champ électrique,
- B : Induction magnétique,
- H : Excitation magnétique

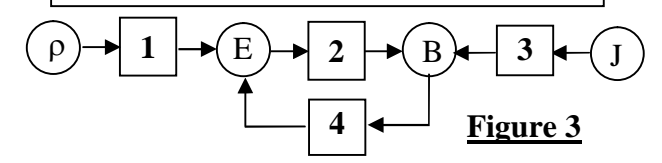

### **Exo. 4 (4 pts)**

- 1. Une bobine de 1000 spires est parcourue par un courant de 1.6A. Calculer l'induction magnétique générée par cette bobine si la longueur du circuit magnétique est de 20cm ( $\mu_0 = 4\pi 10^{-7}$  H/m).
- 2. Une seconde bobine de 100 spires et de 5 cm de rayon est amenée en 0.5 seconde dans le champ de la première bobine dont les axes se coïncident. Calculez l'intensité du courant induit dans la seconde bobine sachant que la résistance de cette dernière vaut 50 Ω.

#### *SOLUTION*

# **Exo. 1 (5pts)**

1. Quelle est la définition qu'on peut donner à la marge de compatibilité ?

*C'est l'écart qui existe entre le maximum de perturbation qu'émet un appareil (émission) et la valeur maximale d'une perturbation que peut supporter sans dysfonctionnement (susceptibilité) un appareil contigu ou cet appareil lui-même.*

2. La radiocommunication de notre environnement représente pour un équipement automobile la victime, la perturbation ou le couplage. Expliquer.

*Elle représente la perturbation car la radio d'une voiture perçoit comme un bruit un appel téléphonique et le système d'ouverture et de verrouillage des portières peuvent être actionné par une onde de télécommunication.*

3. Le phénomène électromagnétique est-il identique dans tous les milieux ? Justifier en donnant des exemples.

Le phénomène électromagnétique n'est pas identique dans tous les milieux car chaque milieu a ces caractéristique électromagnétique spécifique (conductivité, permittivité diélectrique, perméabilité magnétique)

4. Expliquer l'utilité du blindage des câbles (cage de Faraday des zones).

Le blindage est barrage au champ électromagnétique ; il peut être sous forme d'un circuit magnétique (détournement de champ en lui mettant un chemin le plus facile) ou sous forme de cage de Faraday (dissipation d'énergie sous forme de chaleur par voie courants de Foucault).

5. Classer les termes «"champ lointain", "conduction", "champ proche", "couplage", "inductif", "impédance commune" et "capacitif" » dans l'ordre indiqué par le schéma de la figure 1.

1

2 | | 3

4 5 6

**Figure 1**  $\begin{array}{|c|c|c|} \hline 7 & 8 \\ \hline \end{array}$ 

- 1. couplage
- 2. conduction
- 3. rayonnement
- 4. impédance commune
- 5. champ lointain
- 6. champ proche
- 7. capacitif
- 8. inductif

# **Exo. 2 (6 pts)**

- C. En mode commun de propagation des perturbations :
	- 1. En reprenant le schéma de la figure 2, placer les courants et les tensions là où il le faut avec leurs sens,

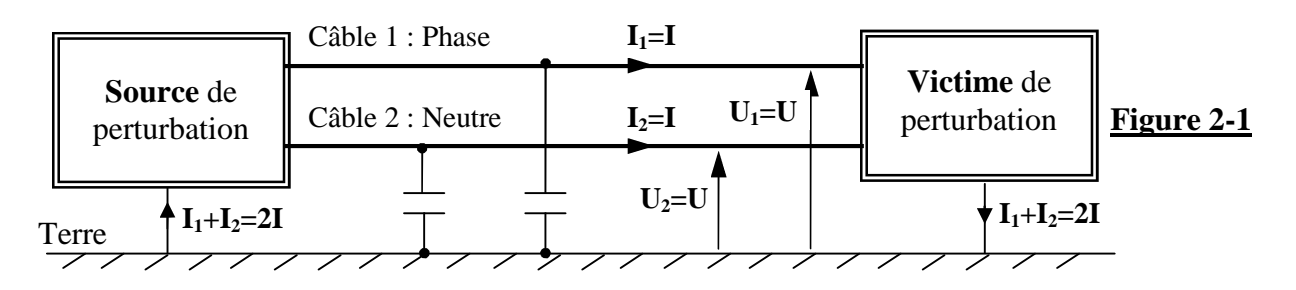

2. Donner les relations de comparaison entre I1 et I2 d'une part et entre U1 et U2 d'une autre part,

$$
\begin{cases} I_1 = I_2 = I \\ U_1 = U_2 = U \end{cases}
$$

- 3. Placer les capacités de couplage parasites là où c'est nécessaire (voir figure 2).
- D. Même questions (1, 2 et 3) pour le mode différentiel.

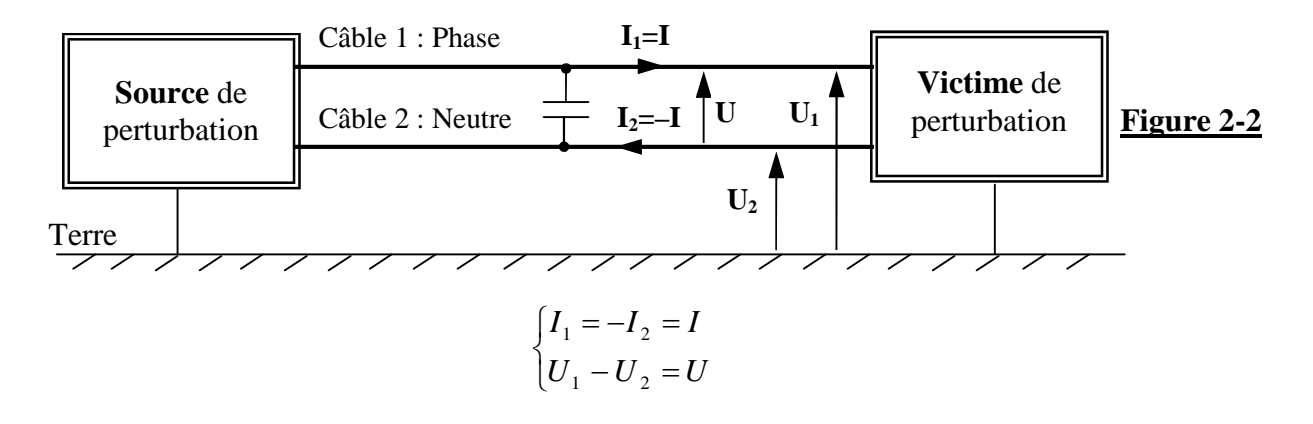

# **Exo. 3 (5 pts)**

- 1. Ecrire l'équation de Maxwell-Ampère et l'équation de Maxwell-Gauss dans le vide et dans un conducteur. Justifier l'écriture.
	- **a.** Equation de Maxwell-Ampère dans le vide : *t*  $\vec{P}$   $\vec{H}$   $=$   $\frac{\partial \vec{D}}{\partial t}$  $\vec{\sigma} t \vec{H} = \frac{\partial \vec{D}}{\partial \vec{v}}$  ou *t*  $\vec{rotB} = \mu_0 \varepsilon_0 \frac{\partial E}{\partial t}$ д  $\mu_0 \varepsilon$  $\vec{c}$   $\vec{E}$  $=\mu_0\varepsilon_0$
	- **b.** Equation de Maxwell-Ampère dans le conducteur :  $\vec{rotH} = \vec{J}$  ou  $\vec{rotB} = \mu_0 \vec{J}$  $=\mu_0$

**c.** Equation de Maxwell-Gauss dans le vide :  $div\vec{D} = \rho$  $\rightarrow$ ou  $\varepsilon_{0}$  $div\vec{E} = \frac{\rho}{\rho}$  $\rightarrow$ 

- **d.** Equation de Maxwell-Gauss dans le conducteur :  $div D = 0$  $\rightarrow$ ou  $div\vec{E} = 0$  $\overline{\phantom{a}}$
- 2. La figure 3 représente un schéma fonctionnel des ondes électromagnétiques. Citer les équations de Maxwell dans l'ordre (1, 2, 3, 4) indiqué par cette figure.

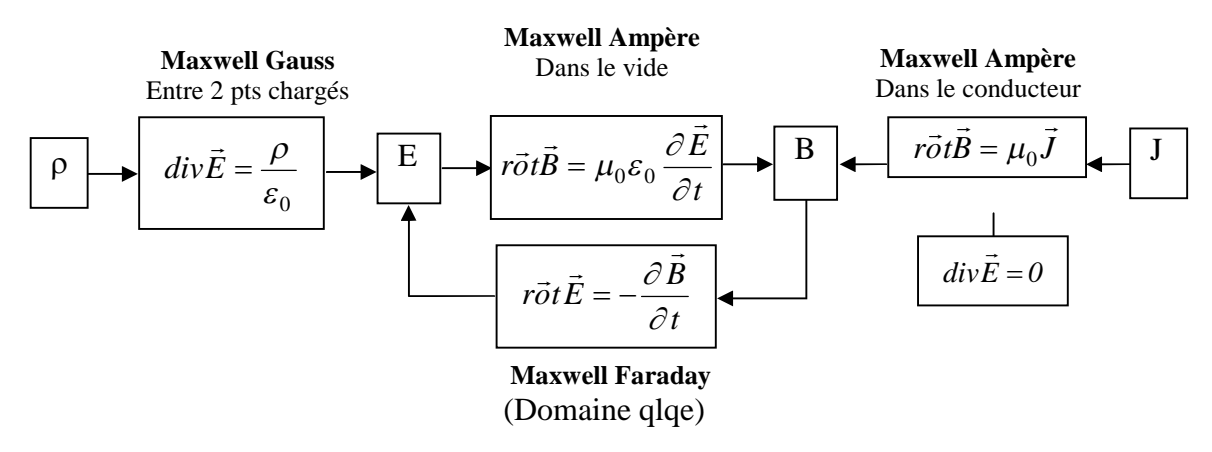

3. A partir de l'équation de Mawxell-Gauss retrouver la loi de Gauss.

Equation de Maxwell-Gauss:  $div\vec{D} = \rho$  $\rightarrow$  $\Rightarrow$  $\varepsilon_{\text{0}}$  $div\vec{E} = \frac{\rho}{\rho}$  $\rightarrow$  $\Rightarrow \iiint \operatorname{div} \vec{E} dV = \iiint_{S} \frac{P}{s} dV$  ${\varepsilon_{_0}}$  $\vec{F}$   $W$  iff  $\rho$ 

$$
\Rightarrow \iint \vec{E} \, d\vec{S} = \frac{Q}{\varepsilon_0} \, \mathbf{c'est} \, \text{la loi de Gauss}
$$

### **Exo. 4 (4 pts)**

1. Une bobine de 1000 spires est parcourue par un courant de 1.6A. Calculer l'induction magnétique générée par cette bobine si la longueur du circuit magnétique est de 20cm ( $\mu$ 0 = 4 $\pi$ 10-7 H/m).

La loi d'Ampère :  $H \cdot l = NI \Rightarrow B \cdot l = \mu_0 NI \Rightarrow B = \mu_0 \frac{NI}{l} \Rightarrow B = 4\pi 10^{-7} \frac{1000 * 1.6}{0.2} = 0.01T$  $=4\pi 10^{-7} \frac{1000 * 1.6}{0.000}$  $B = 0.01T$ 

2. Une seconde bobine de 100 spires et de 5 cm de rayon est amenée en 0.5 seconde dans le champ de la première bobine dont les axes se coïncident. Calculez l'intensité du courant induit dans la seconde bobine sachant que la résistance de cette dernière vaut 50 Ω.

$$
\text{La loi de Faraday : } e = -\frac{d\varphi}{dt} = -\frac{\varphi_2 - \varphi_1}{\Delta t} = \frac{\varphi}{\Delta t} \Rightarrow e = \frac{B}{\Delta t} \pi r^2 \Rightarrow e = \frac{0.01 \times \pi (0.05)^2}{0.5} = 1.57 \times 10^{-4} \text{ V}
$$
\n
$$
\Rightarrow e = 0.157 \text{ mV}
$$
\n
$$
i = \frac{e}{R} = \frac{\pi r^2}{\Delta t} \frac{B}{R} \Rightarrow i = \frac{\pi (0.05)^2}{0.5} \frac{0.01}{50} = \frac{25 \times 10^{-6}}{25} \pi = \pi 10^{-6} \text{ A} = 3.14 \text{ }\mu\text{A} \Rightarrow i = 3.14 \text{ }\mu\text{A}
$$